# **NOX Systems IP poorten**

**Aanvullende informatie** Versie : 25112011

Postbus 218 5150 AE Drunen Thomas Edisonweg 5 5151 DH Drunen

HELPDESK : 0900-27274357 techhelp@aras.nl www.aras.nl

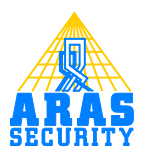

## **Inhoudsopgave**

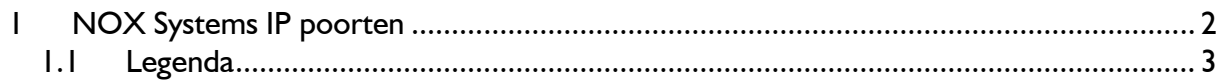

## <span id="page-2-0"></span>**1 NOX Systems IP poorten**

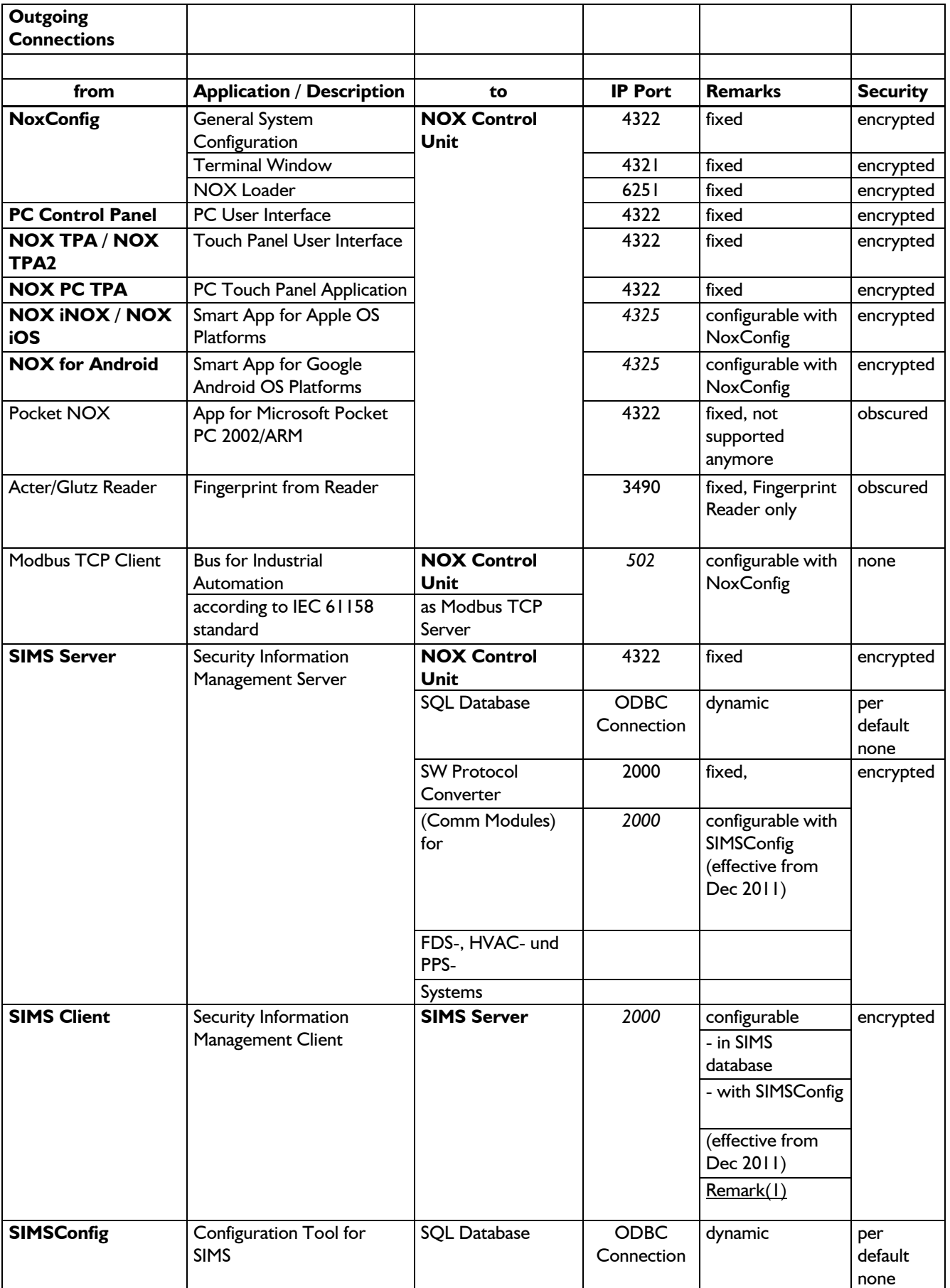

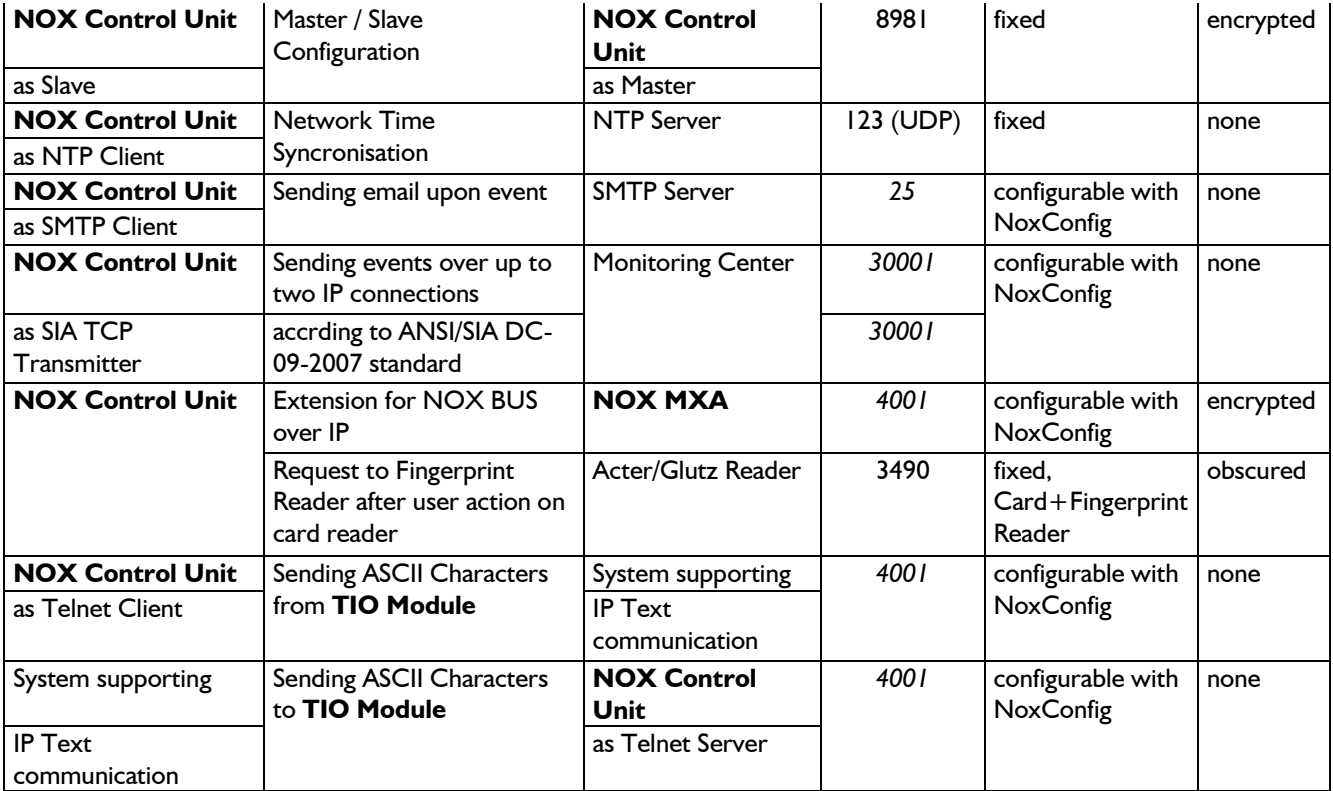

### <span id="page-3-0"></span>**1.1 Legenda**

*schuin* = Standaard instelling **vet** = NOX Producten FDS = Fire Detection System, Fire Alarm System HVAC = Heating, Ventilation and Air Conditioning System PPS = Personal Paging System

#### Let op!

IP Poort 2000 wordt ook gebruikt door Cisco producten (Skinny protocol gebruikt voor Cisco VoIP producten).

Voer een van de volgende stappen uit, om communicatie problemen te voorkomen:

- 1. Disable Skinny protocol in de Cisco apparatuur
- 2. Selecteer een andere IP poort in de SIMSconfig software